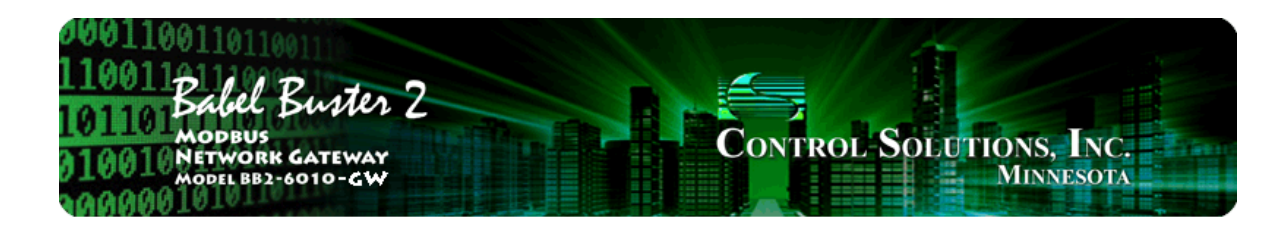

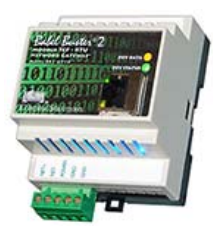

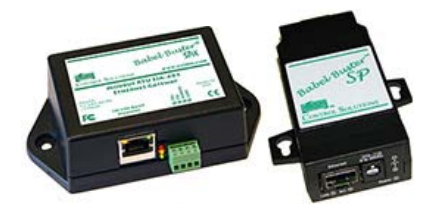

# **User Guide**

## **Babel Buster 2**

**Models BB2-6010-GW, SPX-GW, SP-GW Modbus RTU/TCP Non-Mapping Gateway Rev. 1.0 – Dec. 2015**

© 2015 Control Solutions, Inc.

### **BB2-6010-GW, SPX-GW, SP-GW User Guide Contents**

### **Introduction**

- 1.1 How to Use This Guide
- 1.2 Overview of Gateway Devices
- 1.3 Important Safety Notice
- 1.4 Warranty

2 Connecting Gateway for the First Time

- 3 Configuring Gateway<br>3.1 Configuring Gatew Configuring Gateway with Modbus TCP as Master
- 3.2 Configuring Gateway with Modbus RTU as Master
- 3.3 Error Indications

#### Appendix A Hardware Details

- A.1 Wiring
- 
- A.2 Front Panel LED Indicators<br>A.3 RS-485 Line Termination a RS-485 Line Termination and Bias
- A.4 Babel Buster SP DB-9 Connector & DIP Switch